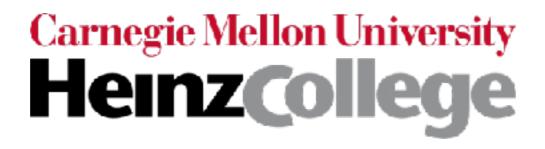

# Deep Learning for Analyzing Images and Time Series

nearly all slides by George Chen (CMU) 1 slide by Phillip Isola (OpenAI, UC Berkeley)

CMU 95-865 Fall 2017

# Image Analysis with Convolutional Neural Nets (CNNs, also called convnets)

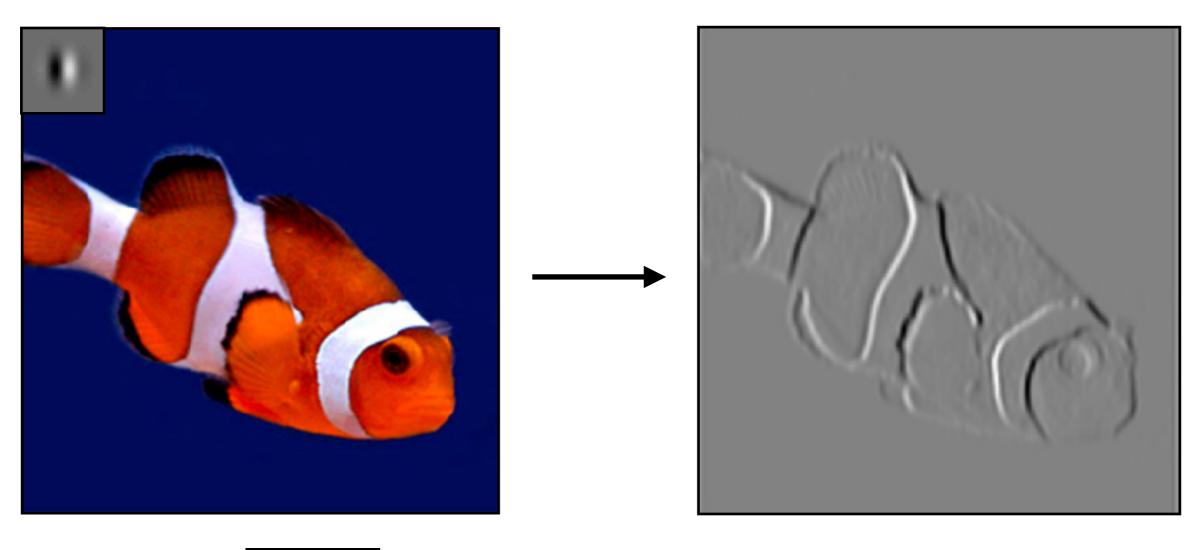

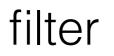

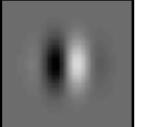

Slide by Phillip Isola

| 0 | 0 | 0 | 0 | 0 | 0 | 0 |
|---|---|---|---|---|---|---|
| 0 | 0 | 1 | 1 | 1 | 0 | 0 |
| 0 | 1 | 1 | 1 | 1 | 1 | 0 |
| 0 | 1 | 1 | 1 | 0 | 0 | 0 |
| 0 | 1 | 1 | 1 | 1 | 1 | 0 |
| 0 | 0 | 1 | 1 | 1 | 0 | 0 |
| 0 | 0 | 0 | 0 | 0 | 0 | 0 |

| 0 | 0 | 0 |
|---|---|---|
| 0 | 1 | 0 |
| 0 | 0 | 0 |

Filter (also called "kernel")

Input image

| 0 | 0 | 0 | 0 | 0 | 0 | 0 |
|---|---|---|---|---|---|---|
| 0 | 0 | 1 | 1 | 1 | 0 | 0 |
| 0 | 1 | 1 | 1 | 1 | 1 | 0 |
| 0 | 1 | 1 | 1 | 0 | 0 | 0 |
| 0 | 1 | 1 | 1 | 1 | 1 | 0 |
| 0 | 0 | 1 | 1 | 1 | 0 | 0 |
| 0 | 0 | 0 | 0 | 0 | 0 | 0 |

| 0 | 0 | 0 |
|---|---|---|
| 0 | 1 | 0 |
| 0 | 0 | 0 |

Filter (also called "kernel")

Input image

#### Take dot product!

| 00 | 00             | 00             | 0 | 0 | 0 | 0 |
|----|----------------|----------------|---|---|---|---|
| 00 | 01             | <sup>1</sup> 0 | 1 | 1 | 0 | 0 |
| 00 | <sup>1</sup> 0 | <sup>1</sup> 0 | 1 | 1 | 1 | 0 |
| 0  | 1              | 1              | 1 | 0 | 0 | 0 |
| 0  | 1              | 1              | 1 | 1 | 1 | 0 |
| 0  | 0              | 1              | 1 | 1 | 0 | 0 |
| 0  | 0              | 0              | 0 | 0 | 0 | 0 |

| 0 |  |  |
|---|--|--|
|   |  |  |
|   |  |  |
|   |  |  |
|   |  |  |

Input image

#### Take dot product!

| 0 | 00             | 00             | 00             | 0 | 0 | 0 |
|---|----------------|----------------|----------------|---|---|---|
| 0 | 0 <b>0</b>     | <sup>1</sup> 1 | <sup>1</sup> 0 | 1 | 0 | 0 |
| 0 | <sup>1</sup> 0 | <sup>1</sup> 0 | <sup>1</sup> 0 | 1 | 1 | 0 |
| 0 | 1              | 1              | 1              | 0 | 0 | 0 |
| 0 | 1              | 1              | 1              | 1 | 1 | 0 |
| 0 | 0              | 1              | 1              | 1 | 0 | 0 |
| 0 | 0              | 0              | 0              | 0 | 0 | 0 |

| 0 | 1 |  |  |
|---|---|--|--|
|   |   |  |  |
|   |   |  |  |
|   |   |  |  |
|   |   |  |  |

Input image

#### Take dot product!

| 0 | 0 | 00             | 00             | 00             | 0 | 0 |
|---|---|----------------|----------------|----------------|---|---|
| 0 | 0 | 1 <b>0</b>     | <sup>1</sup> 1 | <sup>1</sup> 0 | 0 | 0 |
| 0 | 1 | <sup>1</sup> 0 | <sup>1</sup> 0 | <sup>1</sup> 0 | 1 | 0 |
| 0 | 1 | 1              | 1              | 0              | 0 | 0 |
| 0 | 1 | 1              | 1              | 1              | 1 | 0 |
| 0 | 0 | 1              | 1              | 1              | 0 | 0 |
| 0 | 0 | 0              | 0              | 0              | 0 | 0 |

| 0 | 1 | 1 |  |
|---|---|---|--|
|   |   |   |  |
|   |   |   |  |
|   |   |   |  |
|   |   |   |  |

Input image

#### Take dot product!

| 0 | 0 | 0 | 00             | 00             | 00             | 0 |
|---|---|---|----------------|----------------|----------------|---|
| 0 | 0 | 1 | 1 <b>0</b>     | <sup>1</sup> 1 | 00             | 0 |
| 0 | 1 | 1 | <sup>1</sup> 0 | <sup>1</sup> 0 | <sup>1</sup> 0 | 0 |
| 0 | 1 | 1 | 1              | 0              | 0              | 0 |
| 0 | 1 | 1 | 1              | 1              | 1              | 0 |
| 0 | 0 | 1 | 1              | 1              | 0              | 0 |
| 0 | 0 | 0 | 0              | 0              | 0              | 0 |

| 0 | 1 | 1 | 1 |  |
|---|---|---|---|--|
|   |   |   |   |  |
|   |   |   |   |  |
|   |   |   |   |  |
|   |   |   |   |  |

Input image

#### Take dot product!

| 0 | 0 | 0 | 0 | <b>O0</b>      | 00             | 00 |
|---|---|---|---|----------------|----------------|----|
| 0 | 0 | 1 | 1 | 1 <b>0</b>     | 01             | 00 |
| 0 | 1 | 1 | 1 | <sup>1</sup> 0 | <sup>1</sup> 0 | 00 |
| 0 | 1 | 1 | 1 | 0              | 0              | 0  |
| 0 | 1 | 1 | 1 | 1              | 1              | 0  |
| 0 | 0 | 1 | 1 | 1              | 0              | 0  |
| 0 | 0 | 0 | 0 | 0              | 0              | 0  |

| 0 | 1 | 1 | 1 | 0 |
|---|---|---|---|---|
|   |   |   |   |   |
|   |   |   |   |   |
|   |   |   |   |   |
|   |   |   |   |   |

Input image

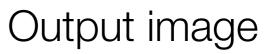

#### Take dot product!

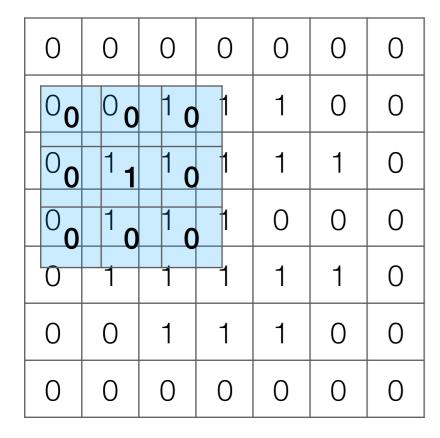

| 0 | 1 | 1 | 1 | 0 |
|---|---|---|---|---|
| 1 |   |   |   |   |
|   |   |   |   |   |
|   |   |   |   |   |
|   |   |   |   |   |

Input image

#### Take dot product!

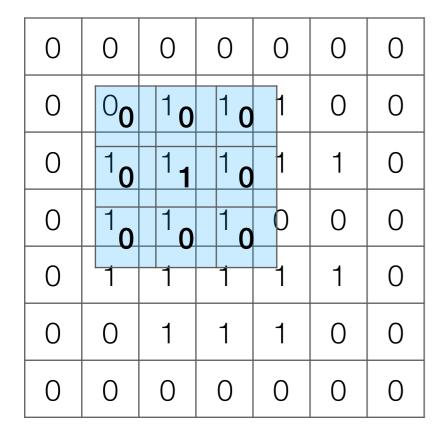

| 0 | 1 | 1 | 1 | 0 |
|---|---|---|---|---|
| 1 | 1 |   |   |   |
|   |   |   |   |   |
|   |   |   |   |   |
|   |   |   |   |   |

Input image

Output image

| 0 | 0 | 0 | 0 | 0 | 0 | 0 |
|---|---|---|---|---|---|---|
| 0 | 0 | 1 | 1 | 1 | 0 | 0 |
| 0 | 1 | 1 | 1 | 1 | 1 | 0 |
| 0 | 1 | 1 | 1 | 0 | 0 | 0 |
| 0 | 1 | 1 | 1 | 1 | 1 | 0 |
| 0 | 0 | 1 | 1 | 1 | 0 | 0 |
| 0 | 0 | 0 | 0 | 0 | 0 | 0 |

| 1 |   |   |   |   |
|---|---|---|---|---|
|   | 0 | 0 | 0 |   |
|   | 0 | 1 | 0 | = |
|   | 0 | 0 | 0 |   |

\*

| 0 | 1 | 1 | 1 | 0 |
|---|---|---|---|---|
| 1 | 1 | 1 | 1 | 1 |
| 1 | 1 | 1 | 0 | 0 |
| 1 | 1 | 1 | 1 | 1 |
| 0 | 1 | 1 | 1 | 0 |

Input image

Output image

Note: output image is smaller than input image If you want output size to be same as input, pad 0's to input

| 0 | 0 | 0 | 0 | 0 | 0 | 0 | 0 | 0 |
|---|---|---|---|---|---|---|---|---|
| 0 | 0 | 0 | 0 | 0 | 0 | 0 | 0 | 0 |
| 0 | 0 | 0 | 1 | 1 | 1 | 0 | 0 | 0 |
| 0 | 0 | 1 | 1 | 1 | 1 | 1 | 0 | 0 |
| 0 | 0 | 1 | 1 | 1 | 0 | 0 | 0 | 0 |
| 0 | 0 | 1 | 1 | 1 | 1 | 1 | 0 | 0 |
| 0 | 0 | 0 | 1 | 1 | 1 | 0 | 0 | 0 |
| 0 | 0 | 0 | 0 | 0 | 0 | 0 | 0 | 0 |
| 0 | 0 | 0 | 0 | 0 | 0 | 0 | 0 | 0 |

| 0 | 0 | 0 |   |
|---|---|---|---|
| 0 | 1 | 0 | = |
| 0 | 0 | 0 |   |

\*

| 0 | 0 | 0 | 0 | 0 | 0 | 0 |
|---|---|---|---|---|---|---|
| 0 | 0 | 1 | 1 | 1 | 0 | 0 |
| 0 | 1 | 1 | 1 | 1 | 1 | 0 |
| 0 | 1 | 1 | 1 | 0 | 0 | 0 |
| 0 | 1 | 1 | 1 | 1 | 1 | 0 |
| 0 | 0 | 1 | 1 | 1 | 0 | 0 |
| 0 | 0 | 0 | 0 | 0 | 0 | 0 |

Input image

Output image

Note: output image is smaller than input image If you want output size to be same as input, pad 0's to input

| 0 | 0 | 0 | 0 | 0 | 0 | 0 |
|---|---|---|---|---|---|---|
| 0 | 0 | 1 | 1 | 1 | 0 | 0 |
| 0 | 1 | 1 | 1 | 1 | 1 | 0 |
| 0 | 1 | 1 | 1 | 0 | 0 | 0 |
| 0 | 1 | 1 | 1 | 1 | 1 | 0 |
| 0 | 0 | 1 | 1 | 1 | 0 | 0 |
| 0 | 0 | 0 | 0 | 0 | 0 | 0 |

| 0 | 0 | 0 |
|---|---|---|
| 0 | 1 | 0 |
| 0 | 0 | 0 |

\*

=

| 0 | 1 | 1 | 1 | 0 |
|---|---|---|---|---|
| 1 | 1 | 1 | 1 | 1 |
| 1 | 1 | 1 | 0 | 0 |
| 1 | 1 | 1 | 1 | 1 |
| 0 | 1 | 1 | 1 | 0 |

Input image

| 0 | 0 | 0 | 0 | 0 | 0 | 0 |   |
|---|---|---|---|---|---|---|---|
| 0 | 0 | 1 | 1 | 1 | 0 | 0 |   |
| 0 | 1 | 1 | 1 | 1 | 1 | 0 |   |
| 0 | 1 | 1 | 1 | 0 | 0 | 0 | * |
| 0 | 1 | 1 | 1 | 1 | 1 | 0 |   |
| 0 | 0 | 1 | 1 | 1 | 0 | 0 |   |
| 0 | 0 | 0 | 0 | 0 | 0 | 0 |   |

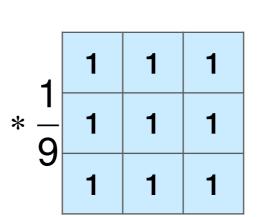

|                | 3 | 5 | 6 | 5 | 3 |
|----------------|---|---|---|---|---|
| 4              | 5 | 8 | 8 | 6 | 3 |
| $=\frac{1}{0}$ | 6 | 9 | 8 | 7 | 4 |
| 9              | 5 | 8 | 8 | 6 | 3 |
|                | 3 | 5 | 6 | 5 | 3 |

#### Input image

| 0 | 0 | 0 | 0 | 0 | 0 | 0 |
|---|---|---|---|---|---|---|
| 0 | 0 | 1 | 1 | 1 | 0 | 0 |
| 0 | 1 | 1 | 1 | 1 | 1 | 0 |
| 0 | 1 | 1 | 1 | 0 | 0 | 0 |
| 0 | 1 | 1 | 1 | 1 | 1 | 0 |
| 0 | 0 | 1 | 1 | 1 | 0 | 0 |
| 0 | 0 | 0 | 0 | 0 | 0 | 0 |

-1 -1 2 2 -1 -1

\*

-1

2

-1

=

| 0 | 1 | 3  | 1  | 0  |
|---|---|----|----|----|
| 1 | 1 | 1  | З  | З  |
| 0 | 0 | -2 | -4 | -4 |
| 1 | 1 | 1  | З  | З  |
| 0 | 1 | 3  | 1  | 0  |

Input image

Very commonly used for:

• Blurring an image

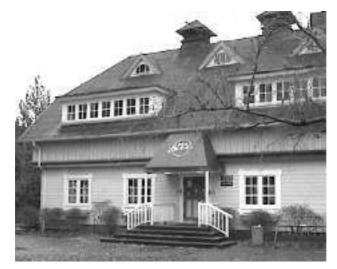

|   | 1/9 | 1/9 | 1/9 |  |
|---|-----|-----|-----|--|
| * | 1/9 | 1/9 | 1/9 |  |
|   | 1/9 | 1/9 | 1/9 |  |

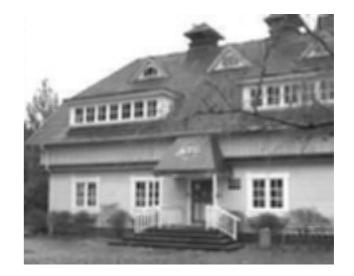

• Finding edges

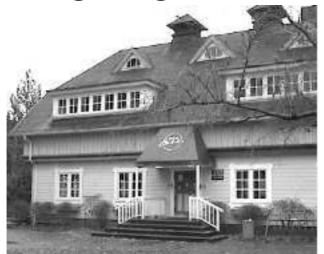

|   | -1 | -1 | -1 |   |
|---|----|----|----|---|
| * | 2  | 2  | 2  | = |
|   | -1 | -1 | -1 |   |

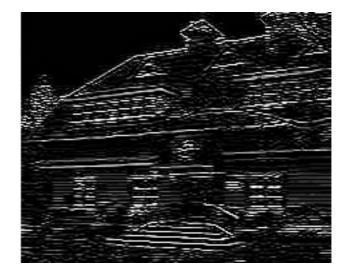

(this example finds horizontal edges)

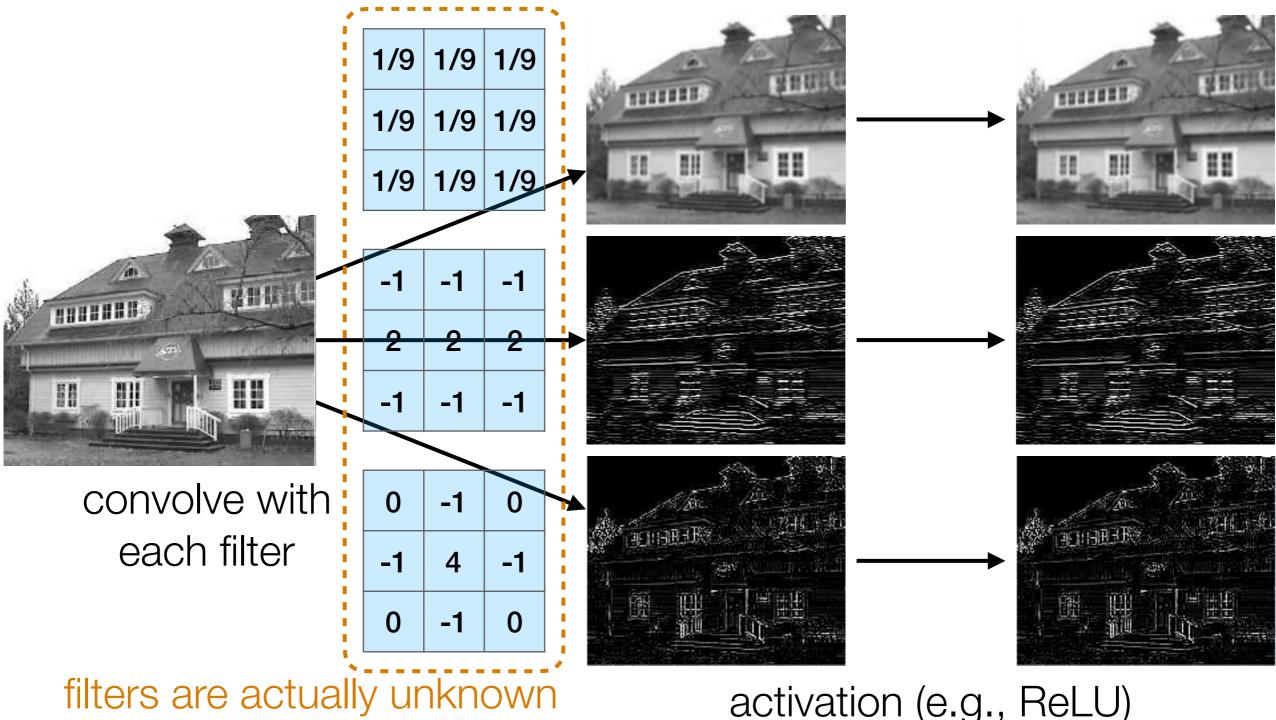

and are learned!

activation (e.g., ReLU)

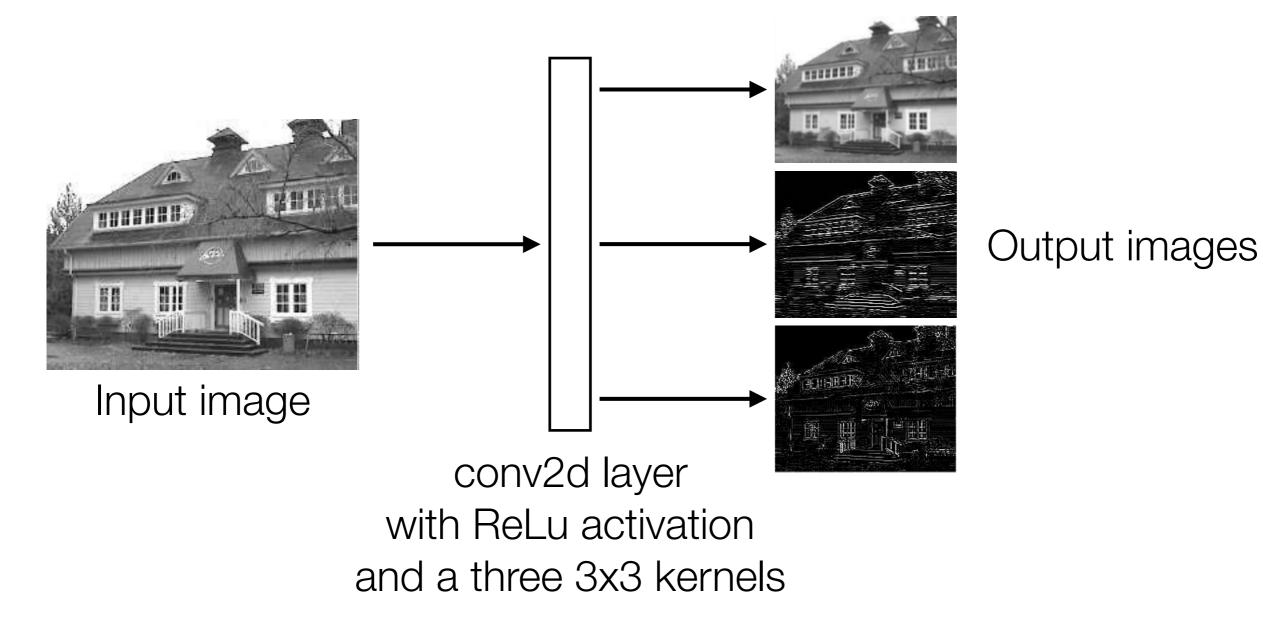

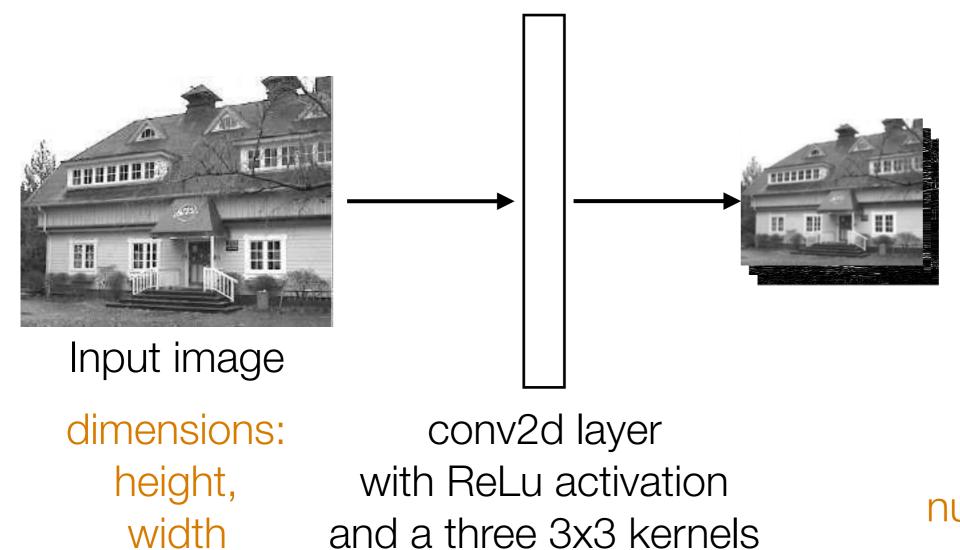

Stack output images into a single "output feature map"

dimensions: height-2, width-2, number of kernels (3 in this case)

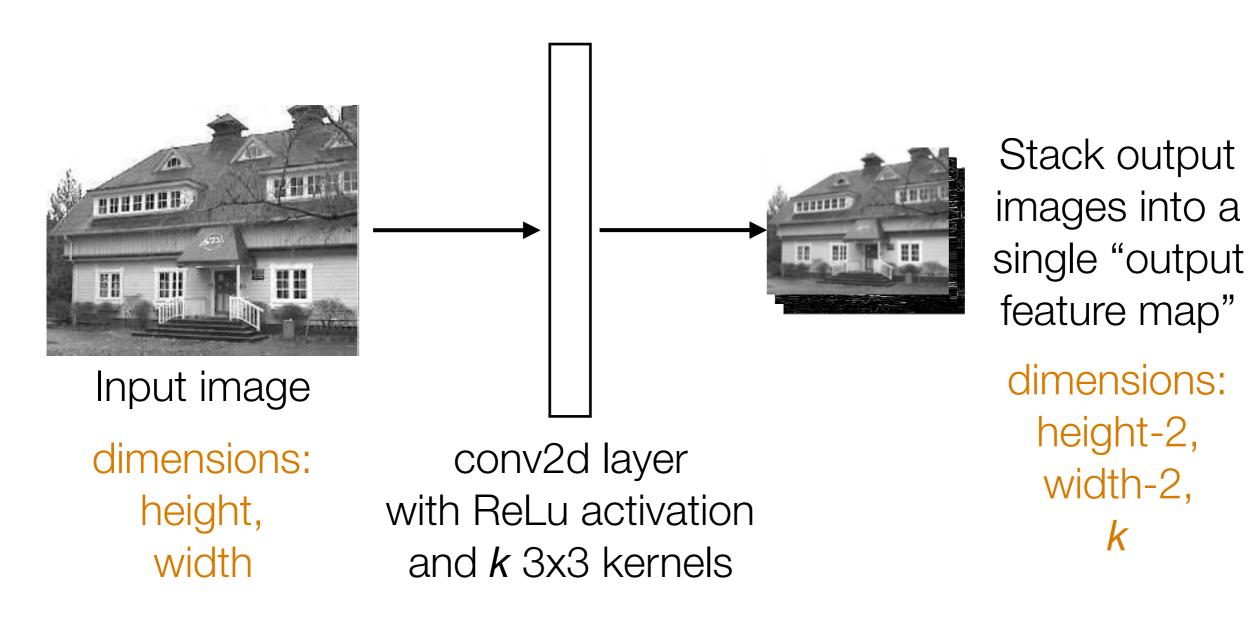

Images from: http://aishack.in/tutorials/image-convolution-examples/

width-2,

k

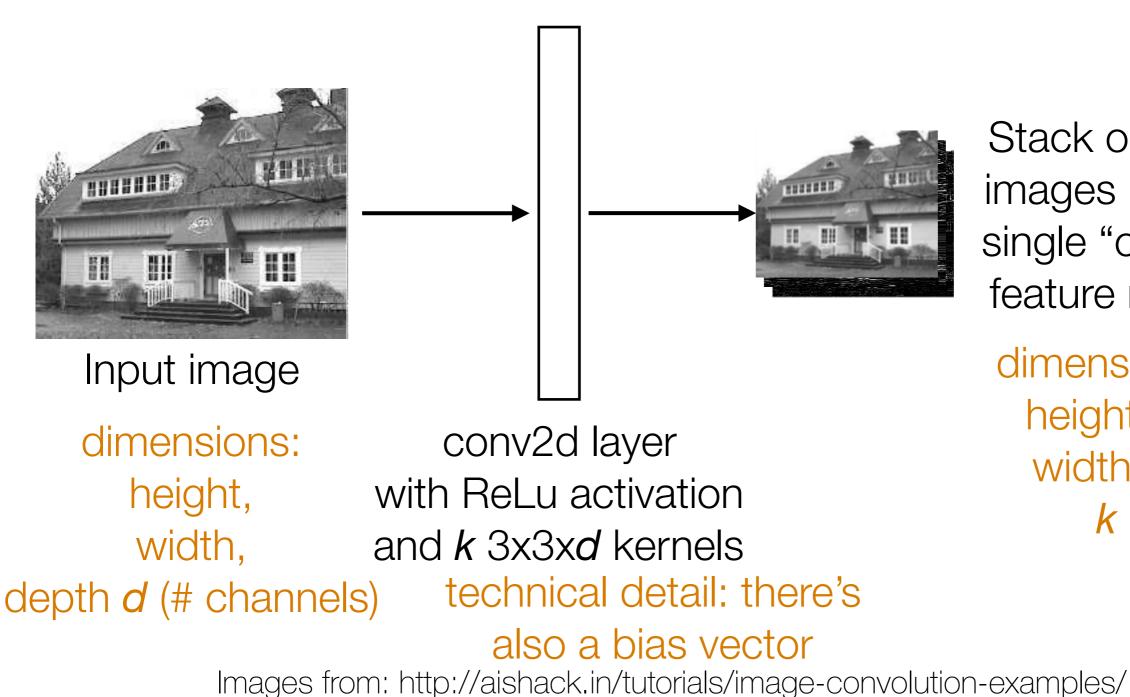

Stack output images into a single "output feature map"

dimensions: height-2, width-2, k

# Pooling

• Aggregate local information

 Produces a smaller image (each resulting pixel captures some "global" information)

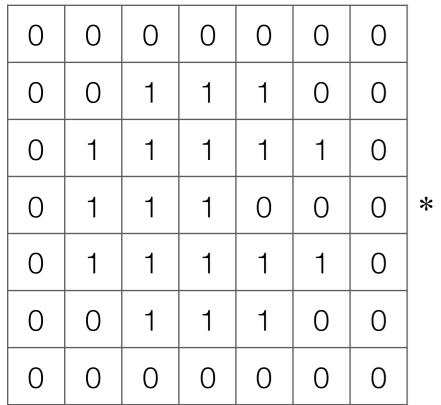

|   | -1 | -1 | -1 |   |
|---|----|----|----|---|
| < | 2  | 2  | 2  | = |
|   | -1 | -1 | -1 |   |

|   | 0 | 1 | 3  | 1  | 0  |
|---|---|---|----|----|----|
|   | 1 | 1 | 1  | З  | 3  |
| = | 0 | 0 | -2 | -4 | -4 |
|   | 1 | 1 | 1  | З  | 3  |
|   | 0 | 1 | 3  | 1  | 0  |

Input image

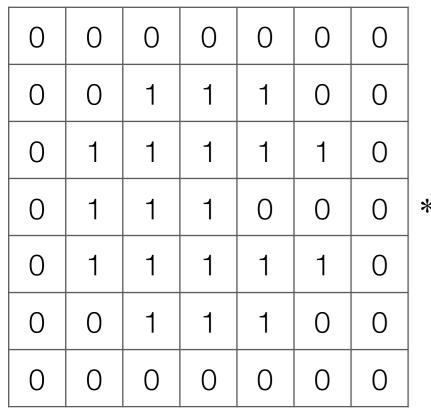

|   | -1 | -1 | -1 |   |
|---|----|----|----|---|
| * | 2  | 2  | 2  | = |
|   | -1 | -1 | -1 |   |

|   | 0 | 1 | 3  | 1  | 0  |
|---|---|---|----|----|----|
|   | 1 | 1 | 1  | 3  | 3  |
| • | 0 | 0 | -2 | -4 | -4 |
|   | 1 | 1 | 1  | 3  | 3  |
|   | 0 | - | 3  | 1  | 0  |
|   | U |   | 5  | I  |    |

| 0 | 1 | 3 | 1 | 0 |
|---|---|---|---|---|
| 1 | 1 | 1 | 3 | 3 |
| 0 | 0 | 0 | 0 | 0 |
| 1 | 1 | 1 | 3 | 3 |
| 0 | 1 | 3 | 1 | 0 |

Output image after ReLU

Input image

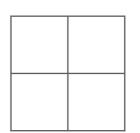

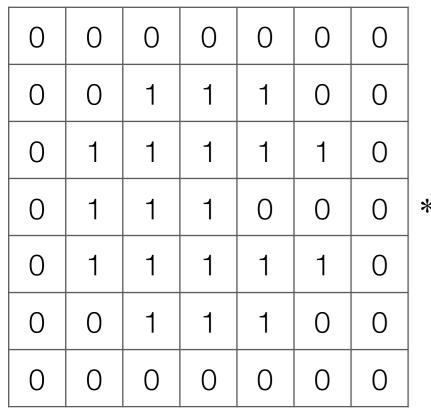

|   |    |    |    | _ |
|---|----|----|----|---|
|   | -1 | -1 | -1 |   |
| * | 2  | 2  | 2  | = |
|   | -1 | -1 | -1 |   |

|   | 0 | 1 | 3  | 1  | 0  |
|---|---|---|----|----|----|
|   |   | - | 0  | -  | 0  |
|   | 1 | 1 | 1  | 3  | 3  |
| = | 0 | 0 | -2 | -4 | -4 |
|   | 1 | 1 | 1  | З  | 3  |
|   | 0 | 1 | 3  | 1  | 0  |

| 0 | 1 | 3 | 1 | 0 |
|---|---|---|---|---|
| 1 | 1 | 1 | 3 | 3 |
| 0 | 0 | 0 | 0 | 0 |
| 1 | 1 | 1 | 3 | 3 |
| 0 | 1 | З | 1 | 0 |

Output image after ReLU

Input image

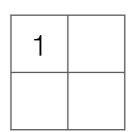

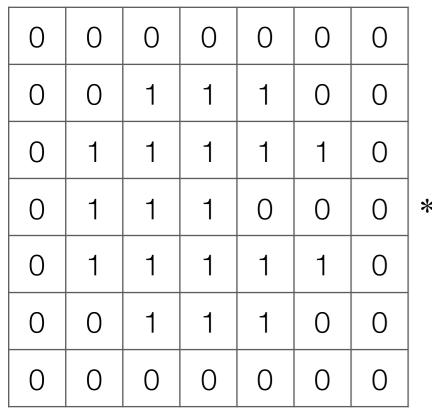

|   |    |    |    | _ |
|---|----|----|----|---|
|   | -1 | -1 | -1 |   |
| k | 2  | 2  | 2  | = |
|   | -1 | -1 | -1 |   |

| 0 | 1 | З  | 1  | 0  |
|---|---|----|----|----|
| 1 | 1 | 1  | 3  | 3  |
| 0 | 0 | -2 | -4 | -4 |
| 1 | 1 | 1  | 3  | 3  |
| 0 | 1 | 3  | 1  | 0  |

| 0 | 1 | 3 | 1 | 0 |
|---|---|---|---|---|
| 1 | 1 | 1 | 3 | 3 |
| 0 | 0 | 0 | 0 | 0 |
| 1 | 1 | 1 | 3 | 3 |
| 0 | 1 | 3 | 1 | 0 |

Output image after ReLU

Input image

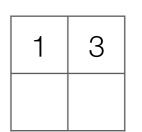

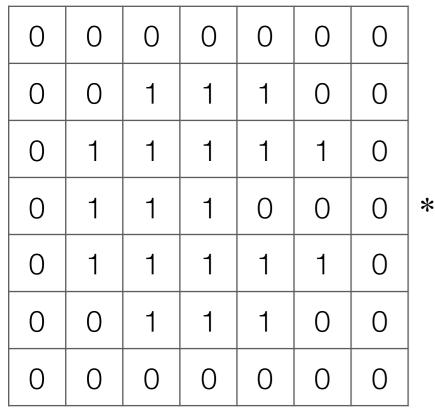

|   |    |    |    | _ |
|---|----|----|----|---|
|   | -1 | -1 | -1 |   |
| k | 2  | 2  | 2  | = |
|   | -1 | -1 | -1 |   |

| 0 | 1 | 3  | 1  | 0  |
|---|---|----|----|----|
| 1 | 1 | 1  | 3  | 3  |
| 0 | 0 | -2 | -4 | -4 |
| 1 | 1 | 1  | 3  | 3  |
| 0 | 1 | 3  | 1  | 0  |

| 0 | 1 | 3 | 1 | 0 |
|---|---|---|---|---|
| 1 | 1 | 1 | 3 | 3 |
| 0 | 0 | 0 | 0 | 0 |
| 1 | 1 | 1 | 3 | 3 |
| 0 | 1 | З | 1 | 0 |

Output image after ReLU

Input image

1 3 1

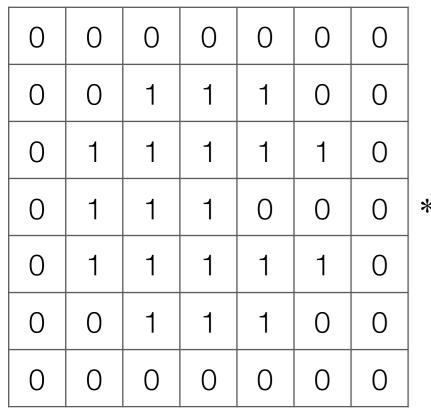

|   | -1 | -1 | -1 |   |
|---|----|----|----|---|
| * | 2  | 2  | 2  | = |
|   | -1 | -1 | -1 |   |

|   | 0 | 1 | 3  | 1  | 0  |
|---|---|---|----|----|----|
|   | 1 | 1 | 1  | 3  | 3  |
| = | 0 | 0 | -2 | -4 | -4 |
|   | 1 | 1 | 1  | 3  | 3  |
|   | 0 | 1 | 3  | 1  | 0  |

| 0 | 1 | 3 | 1 | 0 |
|---|---|---|---|---|
| 1 | 1 | 1 | 3 | 3 |
| 0 | 0 | 0 | 0 | 0 |
| 1 | 1 | 1 | 3 | 3 |
| 0 | 1 | 3 | 1 | 0 |

Output image after ReLU

Input image

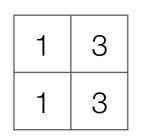

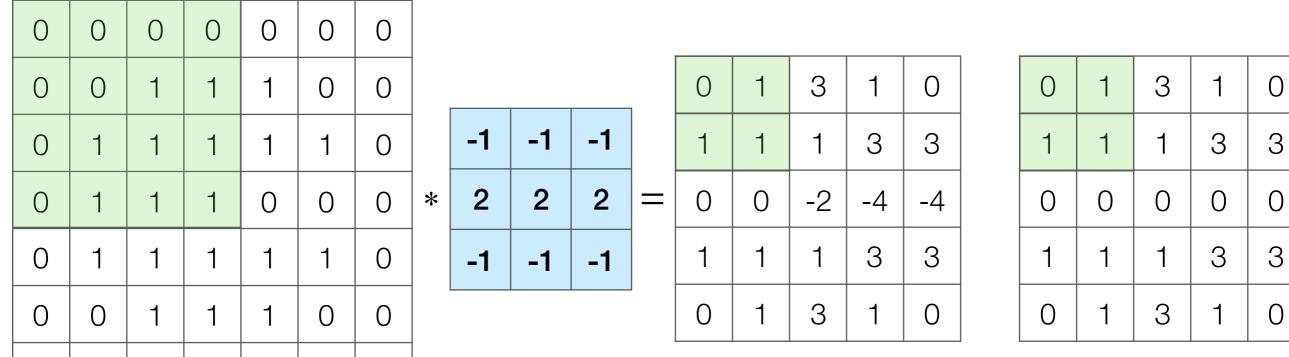

Output image after ReLU

Input image

0

0

 $\left( \right)$ 

0

0

()

0

What numbers were involved in computing this 1? -

In this example: 1 pixel in max pooling output captures information from 16 input pixels!

Example: applying max pooling again results in a single pixel that captures info from entire input image!

1 3 1 3

# **Basic Building Block of CNN's**

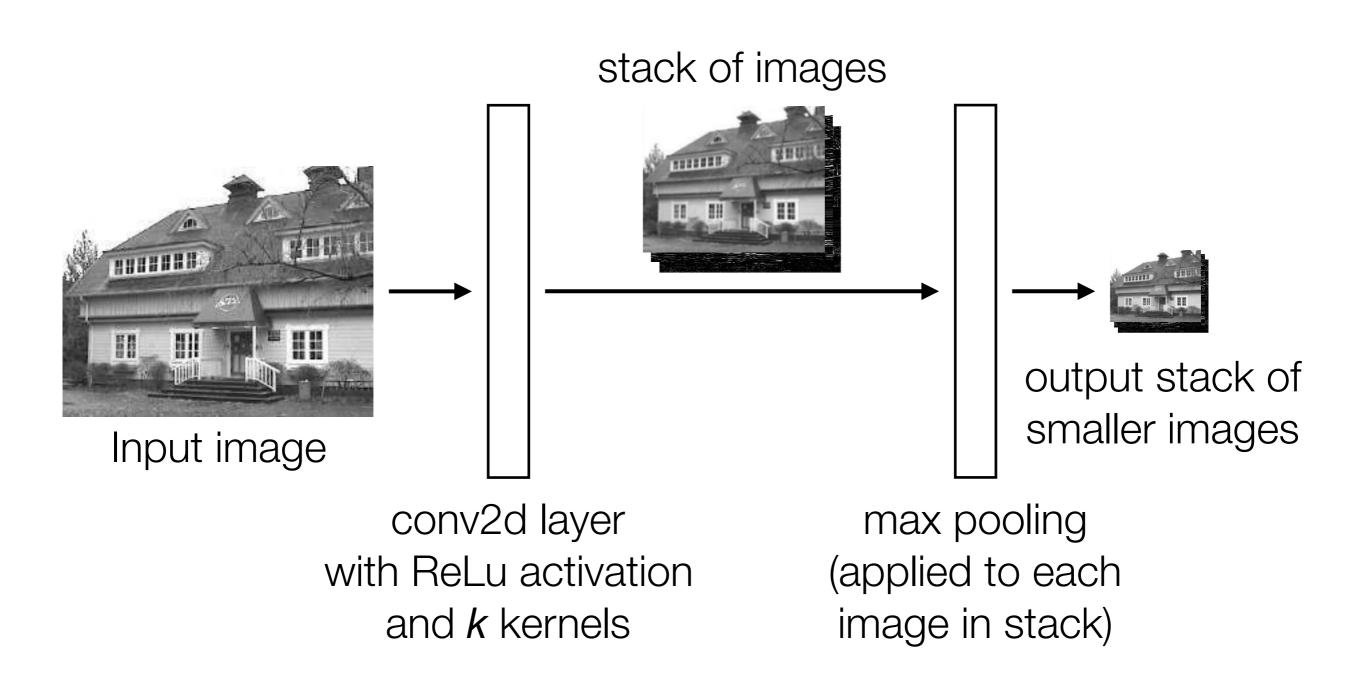

# Handwritten Digit Recognition

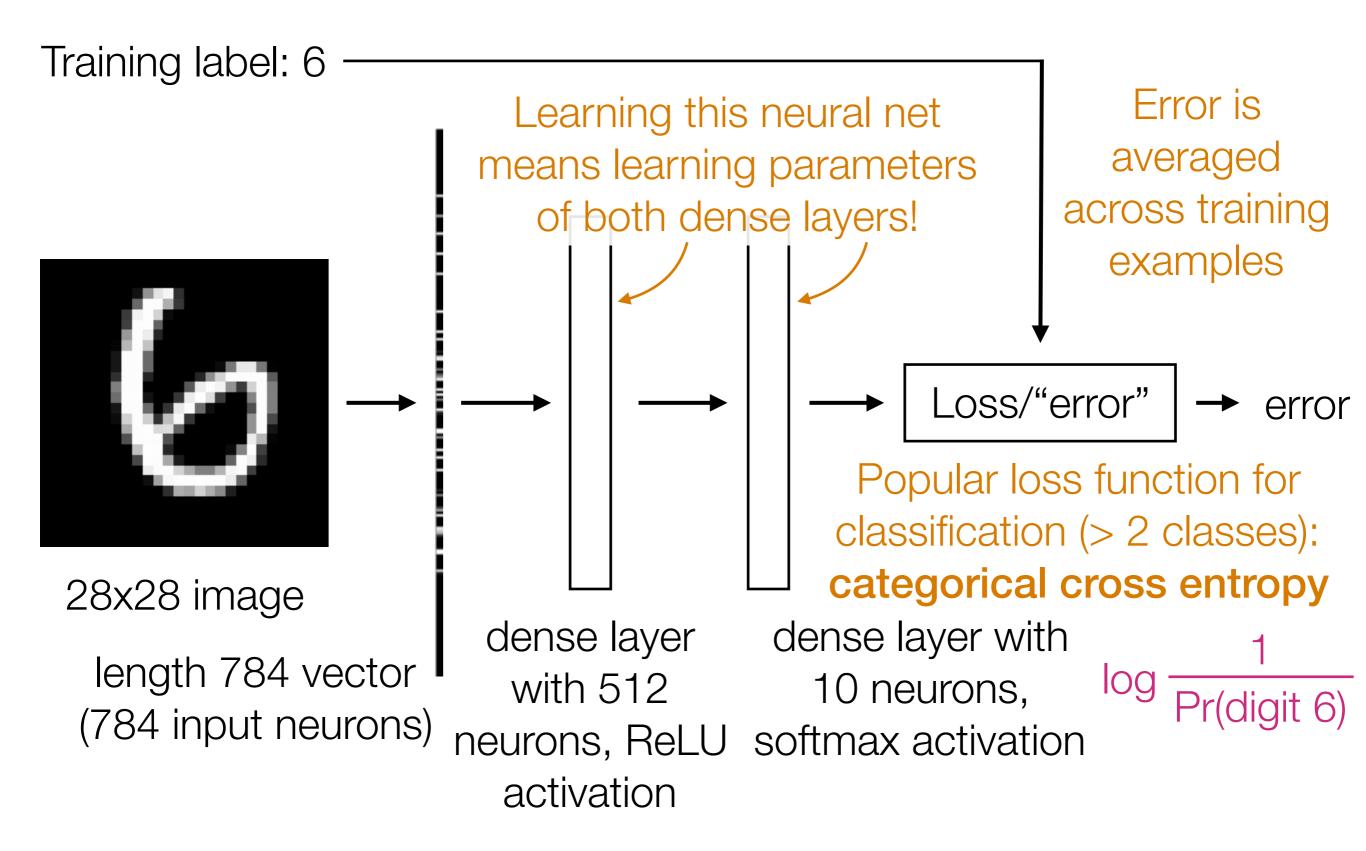

# Handwritten Digit Recognition

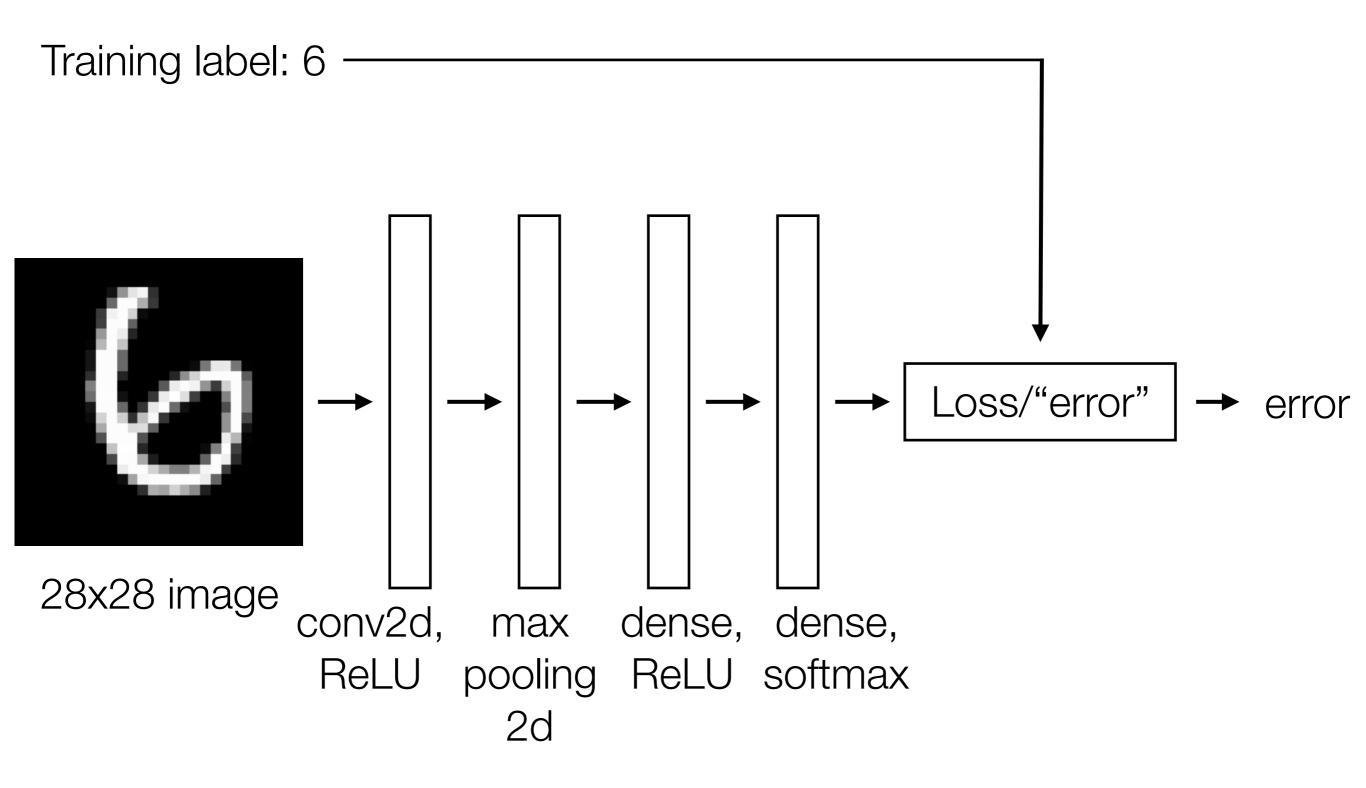

# Handwritten Digit Recognition

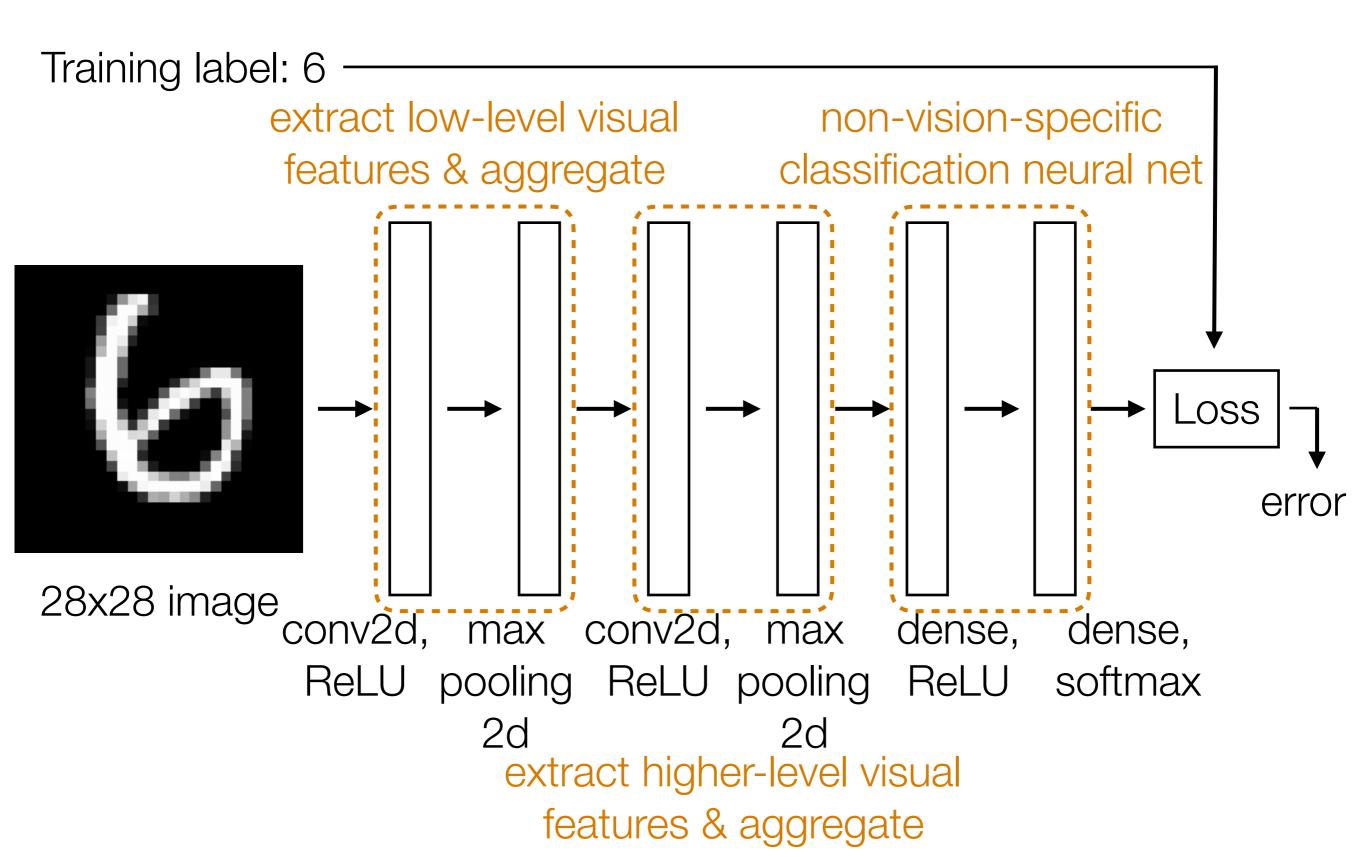

### **CNN Demo**

### **CNN's**

- Learn convolution filters for extracting simple features
- Max pooling aggregates local information
- Can then repeat the above two layers to learn features from increasingly higher-level representations
- Convolution filters are shift-invariant
- In terms of invariance to an object shifting within the input image, this is roughly achieved by pooling

## Recurrent Neural Networks (RNNs)

#### What we've seen so far are "feedforward" NNs

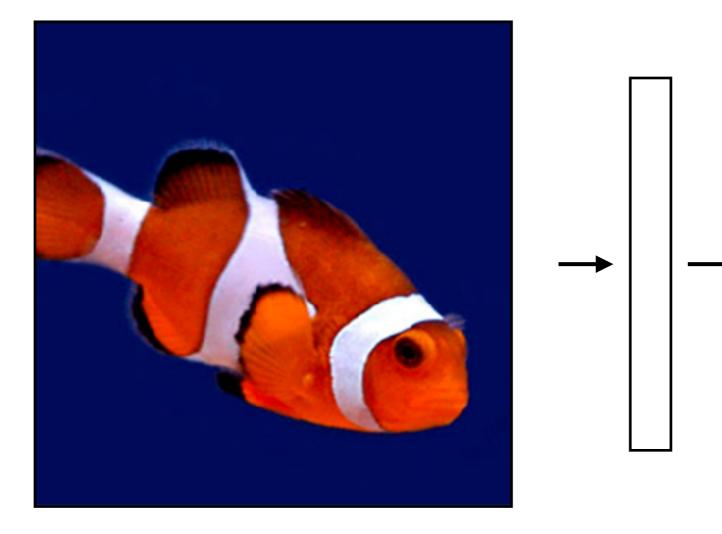

What we've seen so far are "feedforward" NNs

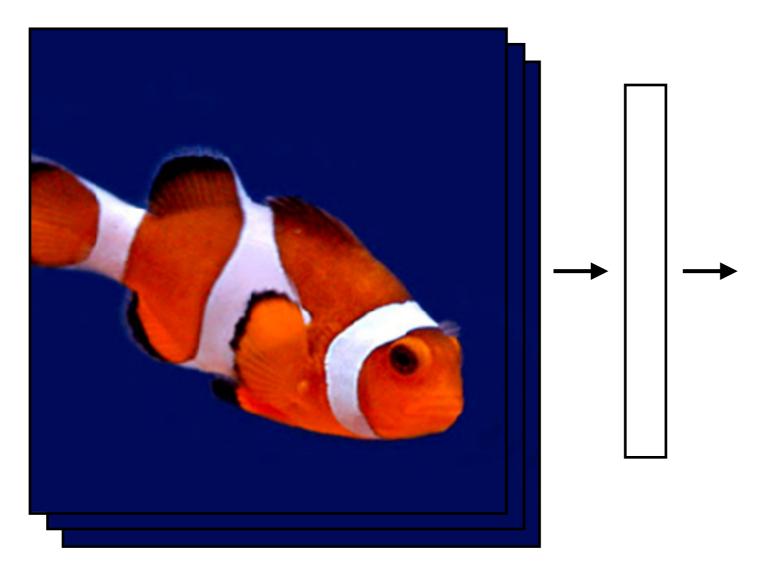

What if we had a video?

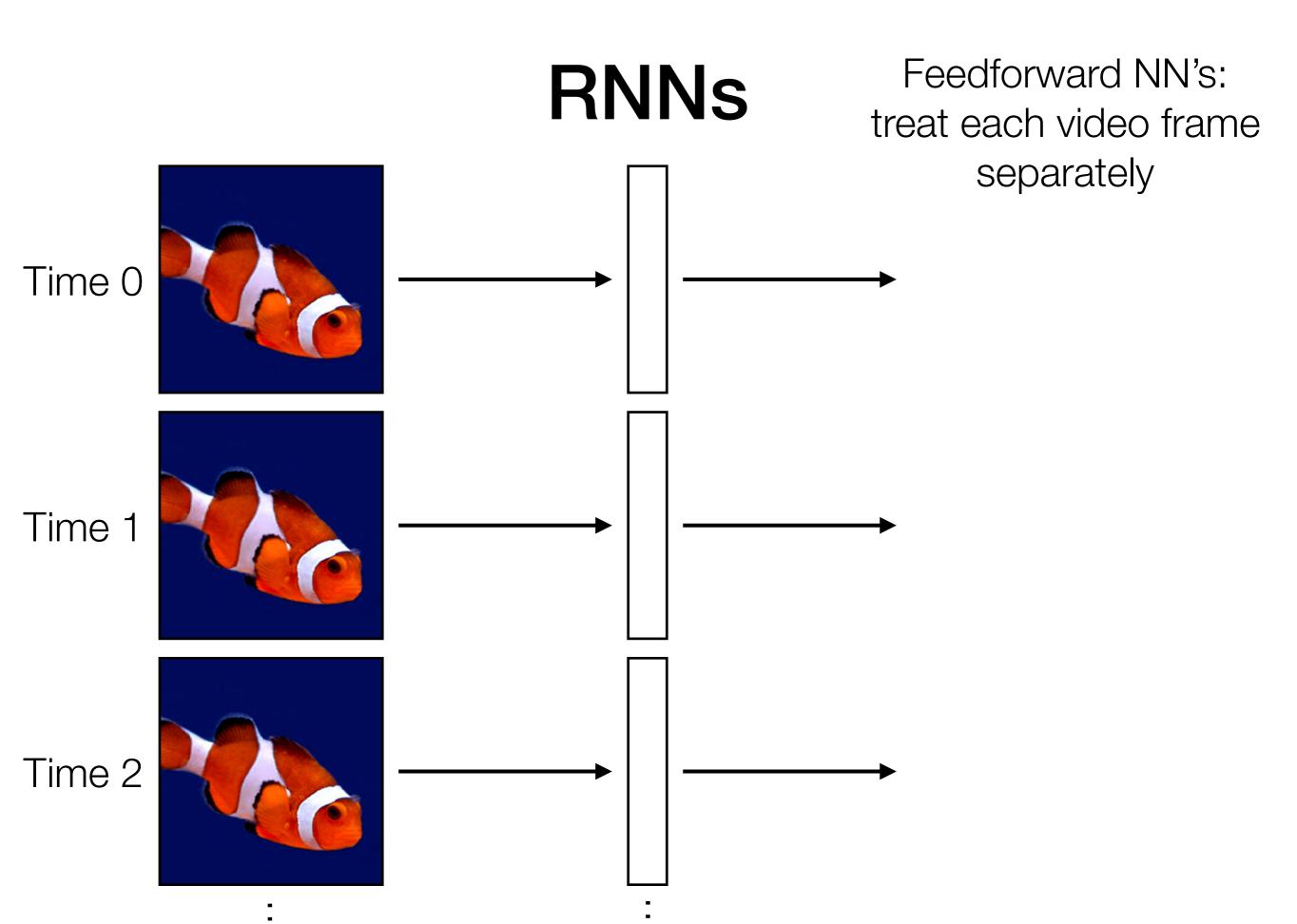

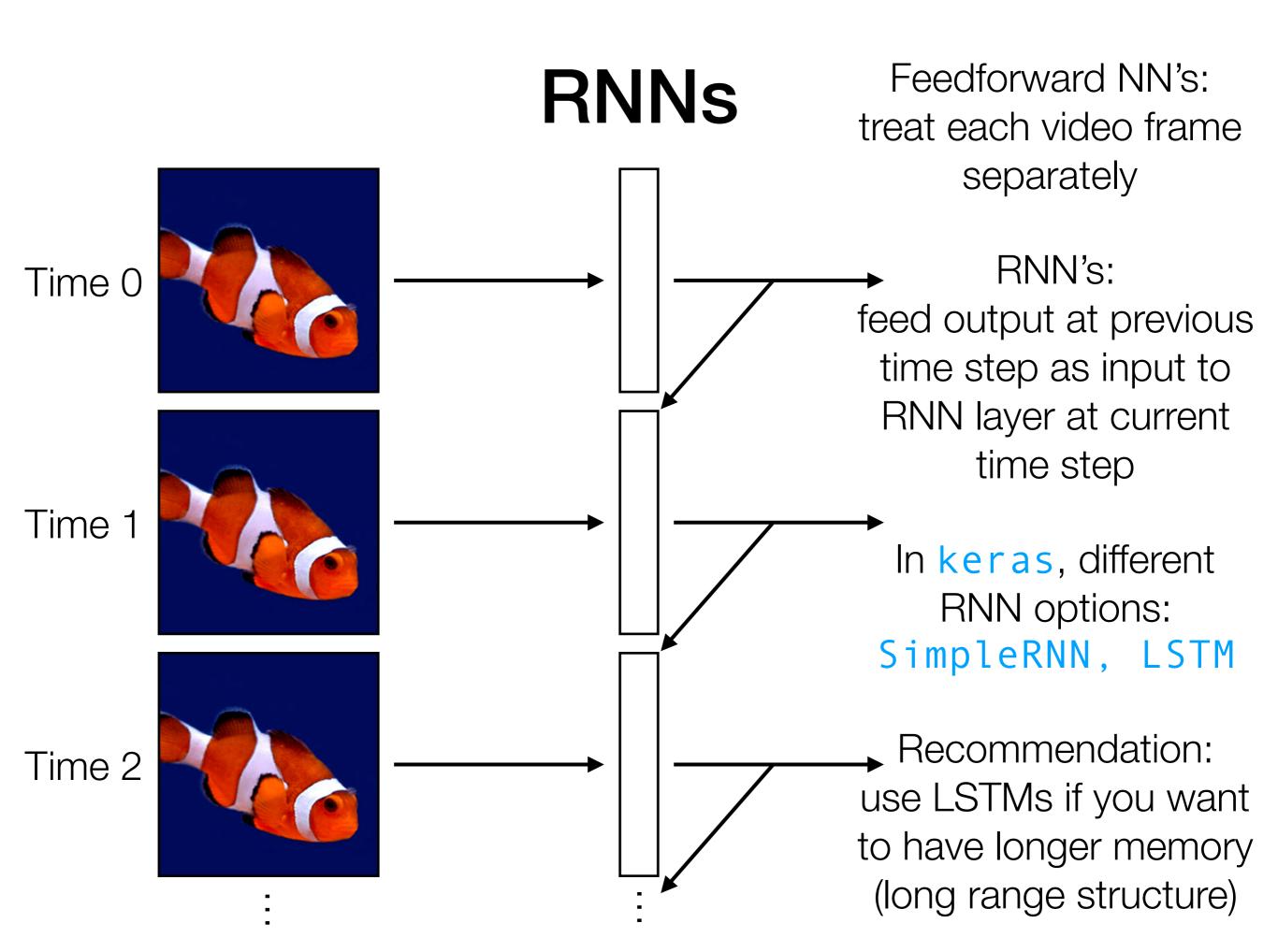

Feedforward NN's: treat each video frame separately

#### RNN's:

readily chains together with other neural net layers

feed output at previous time step as input to RNN layer at current time step

In keras, different RNN options: SimpleRNN, LSTM

Recommendation: use LSTMs if you want to have longer memory (long range structure)

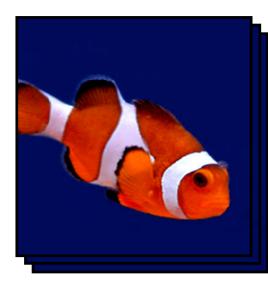

Time series

LSTM layer

like a dense layer that has memory

Feedforward NN's: treat each video frame separately

#### RNN's:

readily chains together with other neural net layers

feed output at previous time step as input to RNN layer at current time step

In keras, different RNN options: SimpleRNN, LSTM

Recommendation: use LSTMs if you want to have longer memory (long range structure)

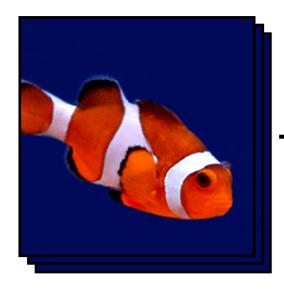

Time series

LSTM layer

like a dense layer that has memory

Feedforward NN's: treat each video frame separately

#### RNN's:

readily chains together with other neural net layers

feed output at previous time step as input to RNN layer at current time step

In keras, different RNN options: SimpleRNN, LSTM

Recommendation: use LSTMs if you want to have longer memory (long range structure)

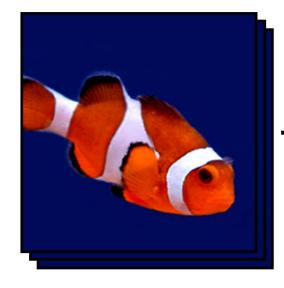

Time series

LSTM layer

lassif

like a dense layer that has memory

Example: Given text (e.g., movie review, Tweet), figure out whether it has positive or negative sentiment (binary classification)

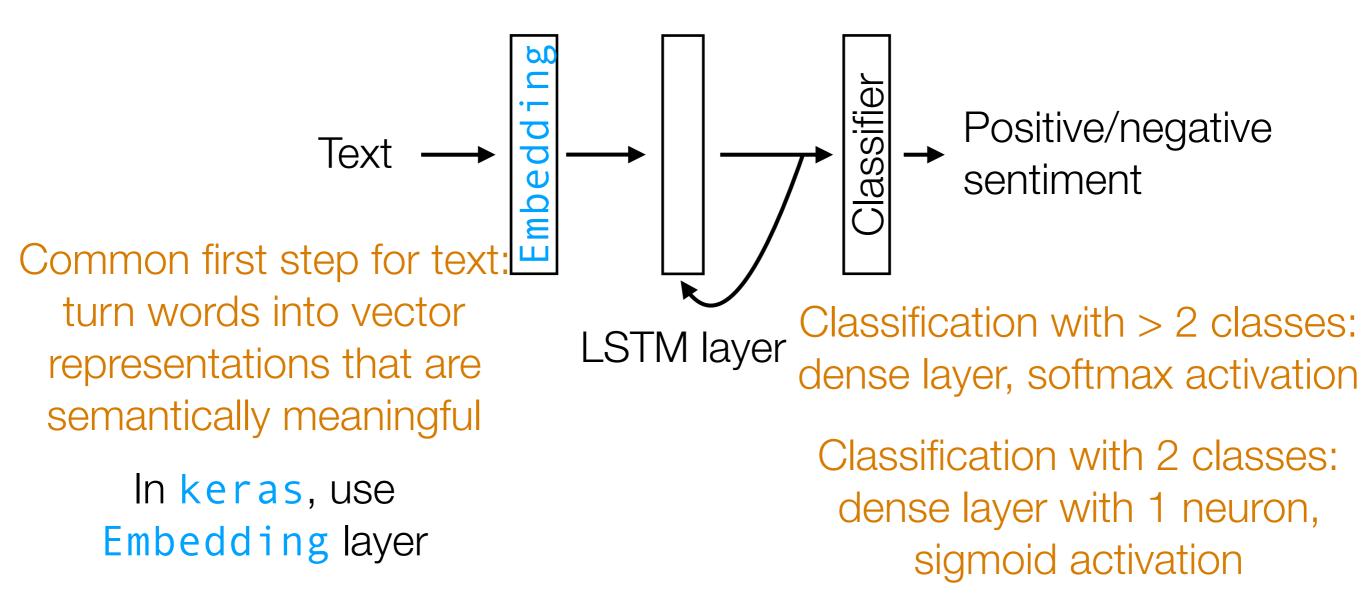

Demo

- Neatly handles time series in which there is some sort of global structure, so memory helps
  - If time series doesn't actually have global structure, performance gain from using RNNs could be little compared to using 1D CNNs
- An RNN layer should be chained together with other layers that learn a semantically meaningful interpretation from data (e.g., CNNs for images, word embeddings like word2vec/ GloVe for text)